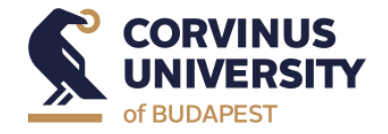

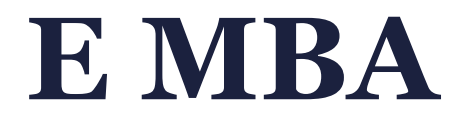

# Thesis writing workshop I.

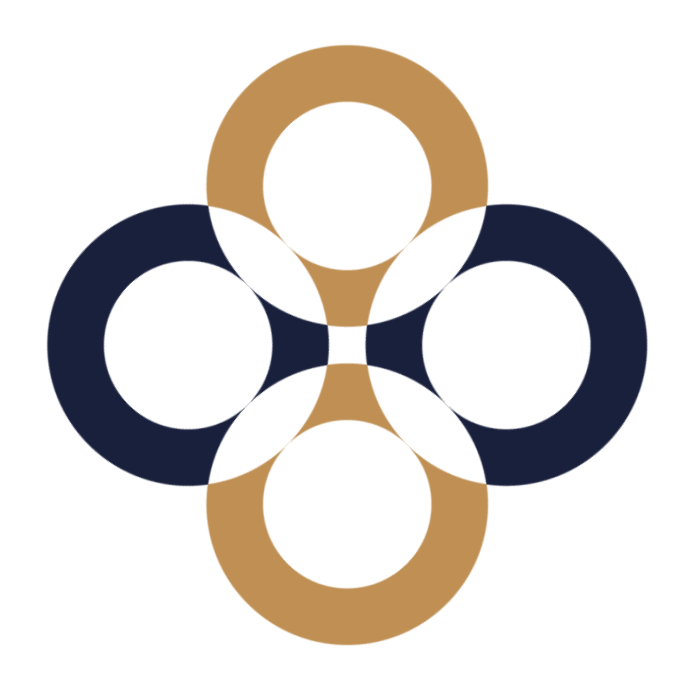

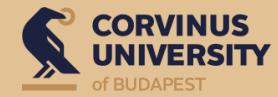

### **Topics**

#### ➢[Library](https://www.uni-corvinus.hu/main-page/research/university-library/?lang=en) sources

- ➢ Searching platforms: Catalogue, Publications, [Databases](https://www.uni-corvinus.hu/main-page/research/university-library/databases-and-electronic-sources/?lang=en), [Repositories](https://www.uni-corvinus.hu/main-page/research/university-library/databases-and-electronic-sources/corviversum/?lang=en), SuperSearch
- $\triangleright$  Search [techniques,](https://www.uni-corvinus.hu/main-page/research/university-library/databases-and-electronic-sources/general-information/?lang=en#accordion-item-search-techniques) building a search query, fine tuning
- ➢ Highlight: Wos/Scopus vs. SuperSearch, Google Scholar
- ➢External sources Source evaluation
- ➢Academia.edu and Researchgate
- ➢References
- ➢Reference manager software: Zotero
- $\triangleright$  Turnitin: Text similarity checking

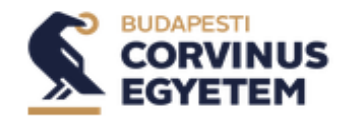

### **SuperSearch - (Live demonstration)**

#### **Building a search query**

➢ **Create a topic sentence**

#### My dashboard

- Overview
- Projects
- Saved
- Searches
- Viewed

#### **Research tools**

- Q General search
- 日 **Publications**
- ಿಂದಿ Concept map
- Supplemental sources

#### *Corporate Social Responsibility Practices in the Energy Industry*

➢ **Pick up some keywords, find synonyms**

#### Search articles, books, journals & more

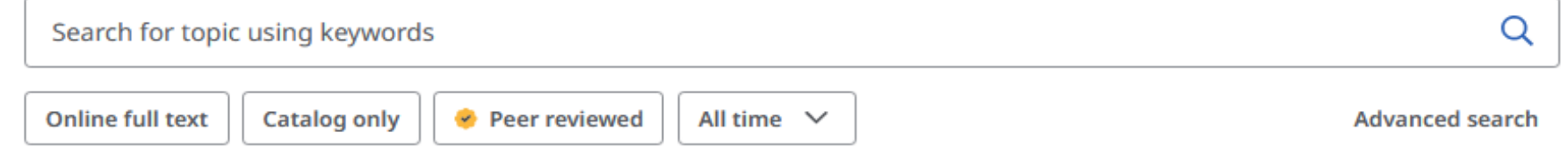

- ➢ **Use search techniques: logical operators (AND, OR, NOT), "phrase search", truncation (\*)**
- ➢ **Fine tuning with filters, field search**
- ➢ **Save results into Dashboard/export to Zotero**

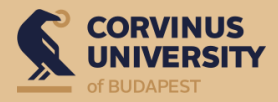

## **[WoS/](https://www.webofscience.com/wos/woscc/basic-search)[Scopus](http://www.scopus.com/) vs. SuperSearch**

- $\triangleright$  systematic literature review
- citation network
- $\triangleright$  classic citation-mapping
- $\triangleright$  no full-text
- $\triangleright$  no subjects offered, but science areas
- $\triangleright$  contains only top-level publications
- $\triangleright$  topic search
- $\triangleright$  full-text possibility
- $\triangleright$  if no full-text: ILL, browser extensions
- $\triangleright$  subjects, recommended keywords
- $\triangleright$  broad-ranging sources, not just top journals, but also magazines or top-level national journals

## **[Google Scholar](https://scholar.google.com/):** a mixture

- publications from different levels
- full-text or just abstract
- keywords searching
- ➢ broader range of citations + WoS citation data

### **External sources – Source evaluation**

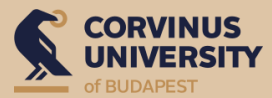

- ➢"To Google or not to Google?", Wikipedia
- ➢ [Google Scholar](https://scholar.google.com/)

#### **Source evaluation (CRAAP-test)**

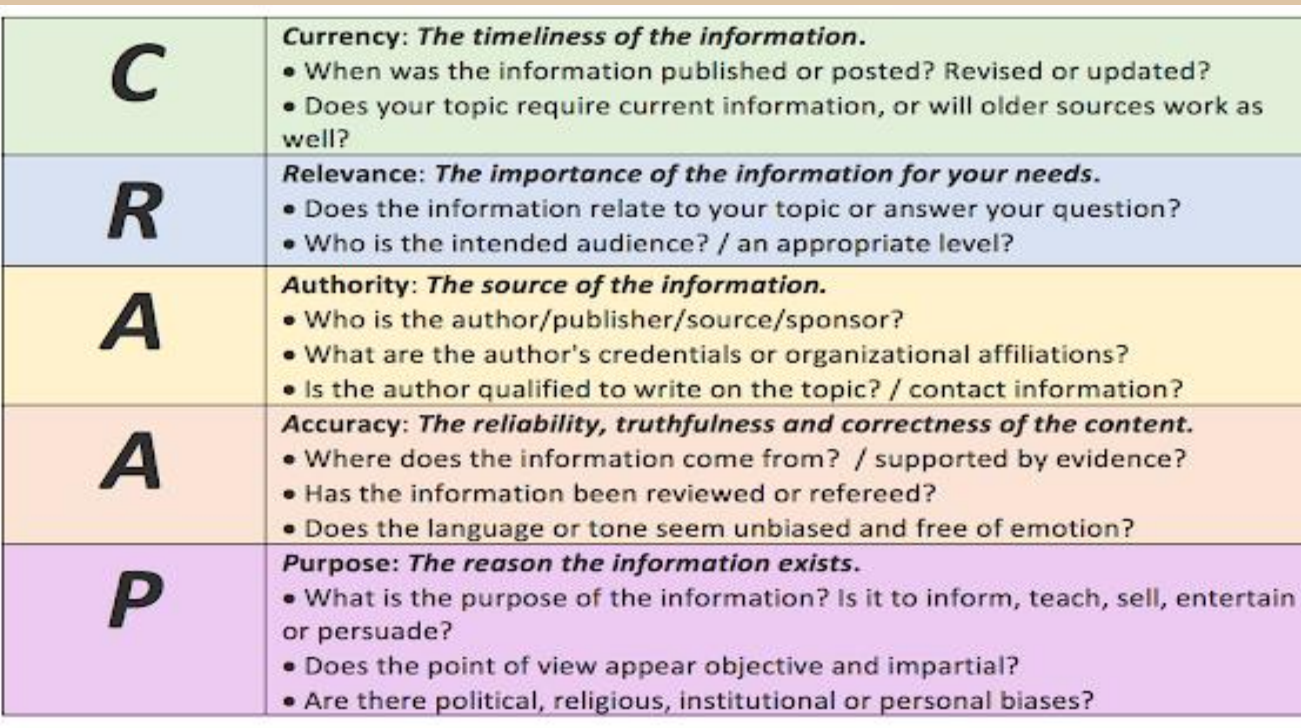

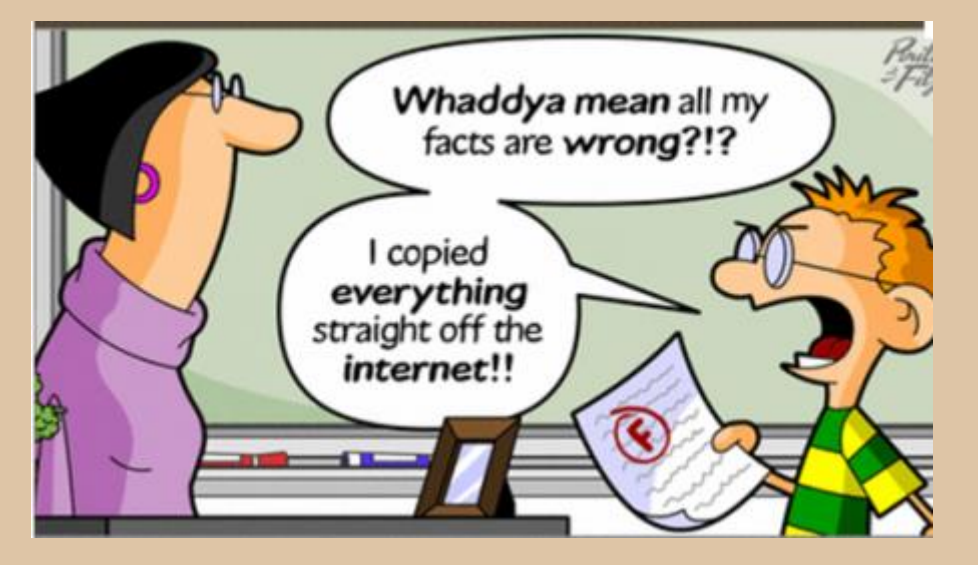

*Source: https://www.emaze.com/@AIFFRRWC/C.R.A.A.P.-Test-for-Evaluating-Websites*

### **Academia.edu and Researchgate**

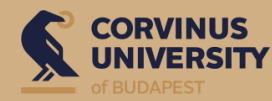

#### **Advantages**

- ➢ Academic Social Networks Site (ASNS)
- ➢ supports scholarly communication, sharing research practice, knowledge sharing
- $\triangleright$  usage is free of charge
- $\triangleright$  helps making your work findable in Google
- $\triangleright$  offers premium services

#### **Disadvantages**

- ➢ Monetize academic publishing
- $\triangleright$  Lack of quality and reliability

#### **Legal concerns**

- ➢ Scholars are products
- ➢ Uploading your material might be illegal
- ➢ Collects and shares personal information about users

### **References – general information**

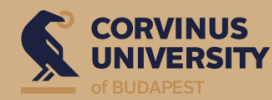

#### **Why to use?**

- $\triangleright$  To avoid plagiarism
- $\triangleright$  To support your findings, thoughts
- $\triangleright$  To provide information that others can locate the source themselves

#### **Where to use?**

- ➢ In-text citation
- ➢ Reference list

#### **Type of citation**

- ➢ Verbatim citation: word by word, quotation mark, no longer than 3-5 sentences.
- ➢ Paraphrasing: summary of a longer text with your own words

#### **Help!**

- ➢ [References](https://www.uni-corvinus.hu/ind/university-library-pages/references-by-document-types/?lang=en) by document types
- ➢ [References](https://www.uni-corvinus.hu/ind/university-library-pages/references-checklist/?lang=en) checklist
- ➢ [References](https://www.uni-corvinus.hu/ind/university-library-pages/references-frequently-asked-questions/?lang=en) FAQ

### **Reference manager softwares – (Live demonstration)**

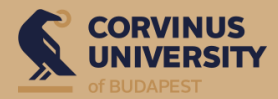

➢ Required style: [APA](https://apastyle.apa.org/) (6th ed.), APA (7th) in the [library](http://hunteka.uni-corvinus.hu/hu/record/-/record/BCEKK932010)

➢ [Zotero](https://www.zotero.org/), [Mendeley,](https://www.mendeley.com/) [Endnote](https://www.webofscience.com/) Web (WoS)

➢ Use [of Zotero](https://www.uni-corvinus.hu/contents/uploads/2023/11/Zotero_user-guide_for-beginners_eng_2024.pdf)

- ➢ Download (software + Connector)
- ➢ Structure
- ➢ Downloading documents
- $\triangleright$  Making bibliography
- $\triangleright$  Cite-while-you-write plugin
- ➢ Synchronization

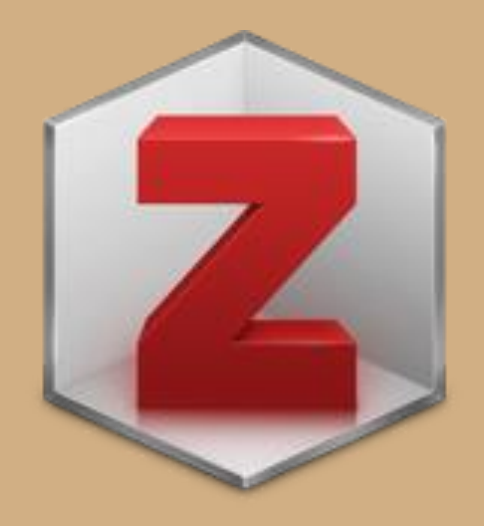

### **Turnitin - Text similarity checking software**

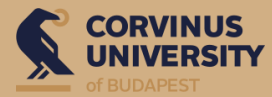

#### **Sources**

- $\triangleright$  own archive: previously uploaded materials by Turnitin users
- ➢ online sources
- $\triangleright$  licensed content: academically published materials

**Text similarity checking at CUB**

- ➢ through Moodle/Neptun
- $\triangleright$  cca. one month before thesis submission deadline
- $\triangleright$  at least one test uploading is guaranteed
- $\triangleright$  set up by the university, uploaded by students
- $\triangleright$  Analyis [overview](https://help.turnitin.com/Resources/PDF/understanding_the_turnitin_similarity_report-a_student_guide.pdf) guide for student
- BUT: opponent's decision

# turnitin

[https://www.turnitin.com](https://www.turnitin.com/)

#### *Plagiarism, if: paraphrases and citations together exceed 50% of the paper - even if everything is cited correctly.*

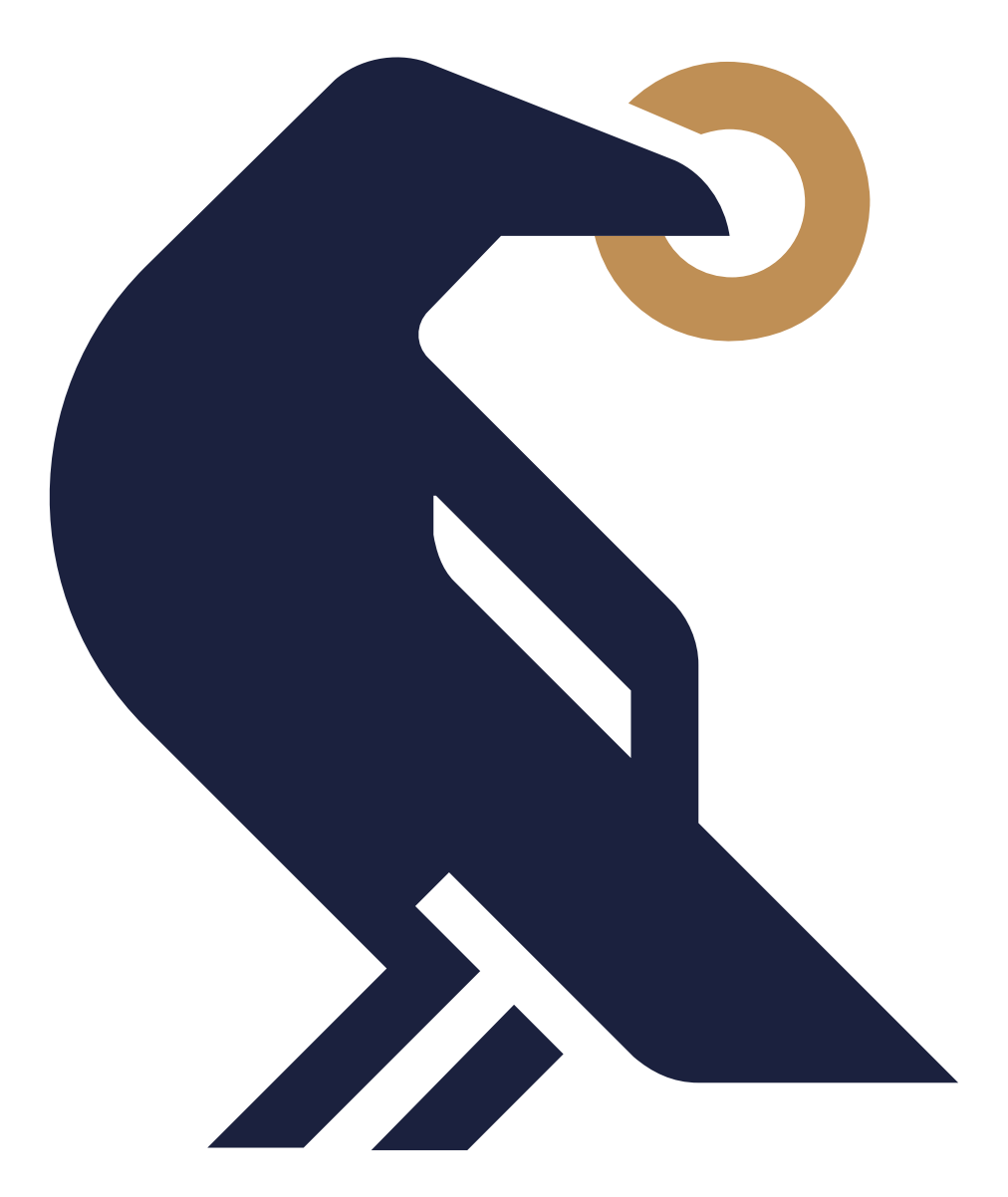

# **Thank you for your attention!**

krisztina.korosi@uni-corvinus.hu